## **MalwareBytes Anti-Malware Premium V5.5.4.1177 Setup Crack**

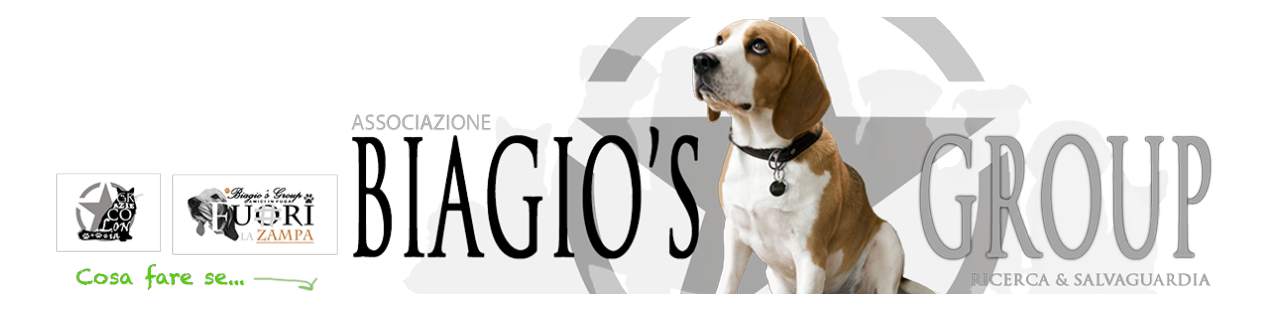

**DOWNLOAD:** <https://byltly.com/2imerg>

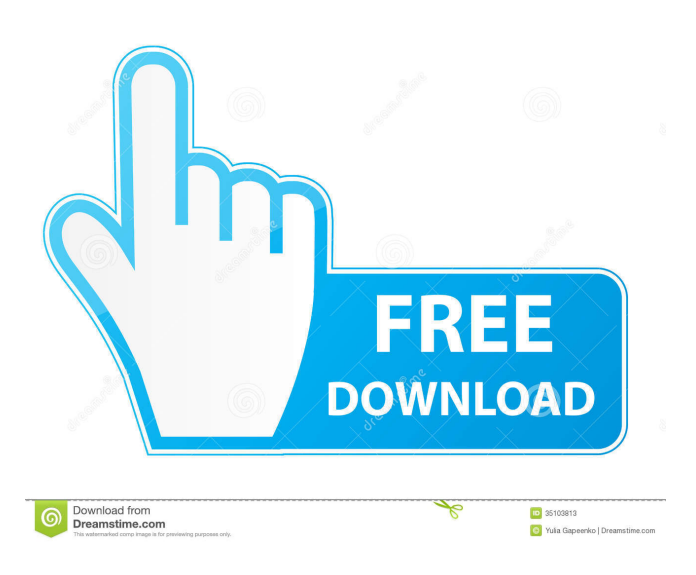

 Coub you can generate a sequence of loop, without constraint and rules. Coub have become new generation of video editing tools to end user. It's very easy and the best for the beginners and the professionals, Coub help to make video montage. How to use Coub Video Editor 1. Select the files or folder Open Coub website and click "Open Folder". After that, we can see the directory list. You can find your files here. Click the "Add Folder" button to add another folder. Now you can see the directory listing. 2. Convert files and folders If you want to use your video files directly, just click the "Convert Files". If you want to select files or folders and convert them at the same time, select the files or folders and click the "Convert Files" or "Convert Folders" to start. 3. Choose file type In Coub, we can choose the file types to convert, for example, MP4, 3GP, MOV, AVI, FLV, GIF, MKV, MOD, RM, RMVB, MP3, OGG, WAV, WEBM, SWF, etc. The videos that we want to convert can be selected from the directory list. The conversion speed is much faster. 4. Adjust the video parameters The most important video parameters are the resolution, frame rate, bit rate, and audio bit rate. 5. Set the output format In the output format, we can choose the output format which is compatible with mobile phone, such as MP4, MP3, OGG, WAV, WEBM, MOD, etc. Or we can choose the output format which is suitable for file storage. You can click the button "Set output format" to set the video

quality. 6. Customize the duration If we are not satisfied with the settings, we can click the button "Adjust duration" to change the duration of the output video. 7. Set the end time The end time is for the output video. When the end time is set, the output video will stop playing at that time. If the start time is not set, the output video will play until the end time is reached. 8. Edit the video file If we f3e1b3768c

> [latamangeshkarhitsmp3zipdownload](https://docs.google.com/viewerng/viewer?url=www.myshareshow.com/upload/files/2022/05/dcPJUDaQ8wknCmdHnPae_06_187f943d8a8197dd6e5115d45f0345c6_file.pdf) [Perkins Est 2011b Keygen Idm](https://docs.google.com/viewerng/viewer?url=thefuturegoal.com/upload/files/2022/05/nUVcgMyy2lideTgJsrd7_06_65c757cc1a9b86fa3f753b86e801df2a_file.pdf) [Acer Aspire S3 Series Ms2346 Driver Download](https://spacezozion.nyc3.digitaloceanspaces.com/upload/files/2022/05/ETeY5xrdzl2BR9fTuuxb_06_617053ab26f082b5f29134cfd27df665_file.pdf)